# Kaiser-Karls-Gymnasium

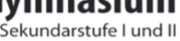

Augustinerbach 7 52062 Aachen

Telefon: 0241/94 96 30 0241/94 96 32 2 Telefax: E-Mail: kaiser-karls-gymnasium@mail.aachen.de Internet: www.kaiser-karls-gymnasium.de

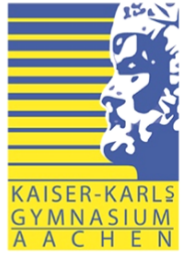

An die Eltern und Schülerinnen und Schüler der Jahrgangsstufen 9 und 10

Aachen, 04.06.2024

# **Informationen zur Einbindung der privat angeschafften i-Pads in das MDM-System der Schule**

Sehr geehrte Eltern der Jahrgangsstufe 9 und 10,

Eine Schule der

stadt aachen

im Folgenden wollen wir Sie über die weitere Vorgehensweise für **die privat angeschafften iPads** informieren.

# **Die folgenden Informationen sind daher für Sie nur dann relevant, wenn Sie bei der zentralen Anschaffung über die GfdB im April KEIN iPad-Paket bestellt haben.**

Auf dem Informationsabend im Januar und in den vorangegangenen Elternschreiben haben wir Sie darüber informiert, dass das von Ihnen privat angeschaffte iPad zur Nutzung im Unterricht zu Beginn des kommenden Schuljahres kostenpflichtig in das MDM-System der Schule eingebunden werden muss. Dazu müssen nun folgenden Schritte von Ihnen vorgenommen werden:

### **1. Erwerb der MDM-Lizenz und der Einbindungs-Dienstleistung im Online-Bestellportal**

Bitte erwerben Sie **bis zum 16.06.** die notwendige MDM-Lizenz und die Einbindungs-Dienstleistung im Online-Bestellportal.

Sie können das Online-Bestellportal unter dem folgenden Link (WICHTIG kein *www* davorsetzen) mit den angegebenen Zugangsdaten erreichen:

[https://schooltab.gfdb.de](https://schooltab.gfdb.de/) Benutzername: KKG24DEP Passwort: 52062

Ein Erklär Video zum Bestellvorgang erhalten Sie im folgenden Link: <https://www.gfdb.de/bestellportal>

Lesen Sie sich bitte **aufmerksam die erste Seite des Bestellportals** durch.

Die Rechnungsstellung, erfolgt per E-Mail. Der Betrag wird innerhalb von 15 Tagen nach der

Einbindung von Ihrem Konto per SEPA-Basislastschrift abgebucht.

Ihre Ansprechpersonen erreichen Sie unter **[schooltab @gfdb.de](mailto:schooltab@gfdb.detarget=)** oder telefonisch unter **040 734486120**.

#### **2. Vorbereitende Maßnahmen ergreifen**

Bevor das iPad eingebunden werden kann, treffen Sie bitte die folgenden **vorbereitenden Maßnahmen**:

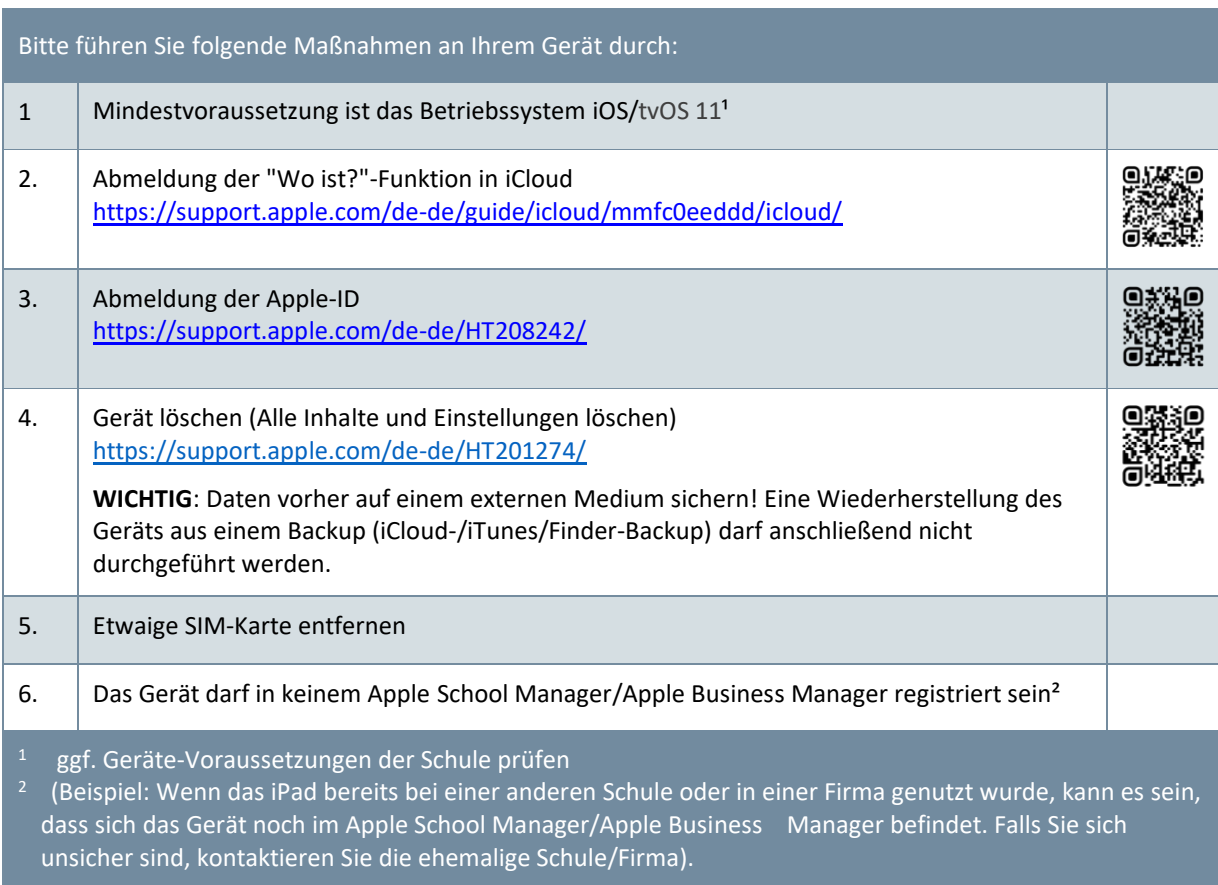

### **3. Einbindung der iPads am 26.08.2024 im KKG**

Die Schüler und Schülerinnen sind angehalten die vorbereiteten Geräte **am 26.08.2024 bis 08:00 Uhr**

in der Schule **im Raum A102** abzugeben.

Wie soll das Gerät abgegeben werden?

- Alle **vorzubereitenden Maßnahmen** wurden getroffen (Ausnahme: Neugerät)
- Ihr iPad ist ausgestattet mit einer **Schutzhülle / Tastaturhülle**
- **Eindeutige Kennzeichnung** (z.B. durch einen Aufkleber) mit dem Namen des Schülers/der Schüler\*in der Schule & Bestellnummer.

Die Rückgabe der Geräte erfolgt nach der Registrierung, entweder am gleichen oder am Folgetag.

### **4. Nach der Registrierung ist Folgendes dringend zu beachten:**

- Starten Sie das Gerät erst **nach Freigabe der Schule**, andernfalls kann es zu Fehlern kommen.
- Bitte wenden Sie sich bei Rückfragen, z.B. zu Zugangsdaten zur Anmeldung bei der Geräteverwaltung, direkt an die Schule.
- Eine anschließende Wiederherstellung aus einem **Backup (iCloud-/iTunes/Finder-Backup) darf nicht durchgeführt werden.** Hierbei wird die Registrierung wieder gelöscht und der Prozess müsste kostenpflichtig wiederholt werden.
- Eine erneute Anmeldung mit einer privaten Apple-ID ist möglich. Daten können anhand einer Sicherung auf einem externen Medium wieder auf das Gerät gespeichert werden.
- Die registrierten und verwalteten Geräte dürfen **nach Inbetriebnahme innerhalb von 30 Tagen nach der Registrierung weder zurückgesetzt bzw. gelöscht werden**, noch darf das **Verwaltungsprofil manuell vom Gerät entfernt werden.** Hierbei wird die Registrierung wieder gelöscht und der Prozess muss kostenpflichtig wiederholt werden.

Bitte **treffen Sie die beschriebenen Vor- und Nachbereitungen des Geräts**. Andernfalls kann es laut GfdB zu zusätzlichen Kosten kommen.

Bei Fragen wenden Sie sich gerne unter *iPads@kaiser-karls-gymnasium.de an uns.* 

Mit freundlichen Grüßen

Dirk Adamschewski Dr. Christina Roeckerath Andreas Kral Schulleiter **Leiterin AK iPad-Einführung MINT-Koordinator**